Prénom

## Encoder des mots avec le son [d]

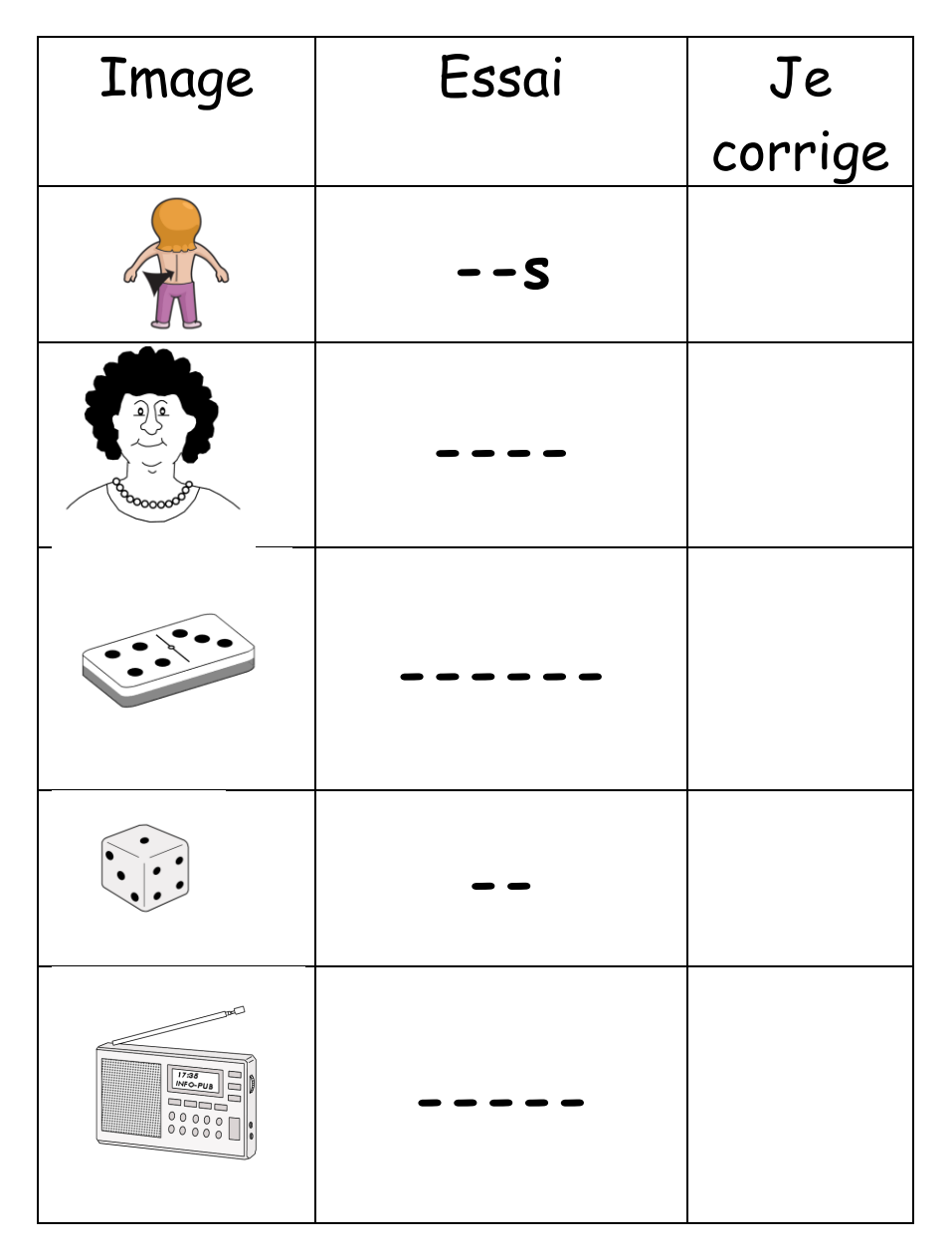